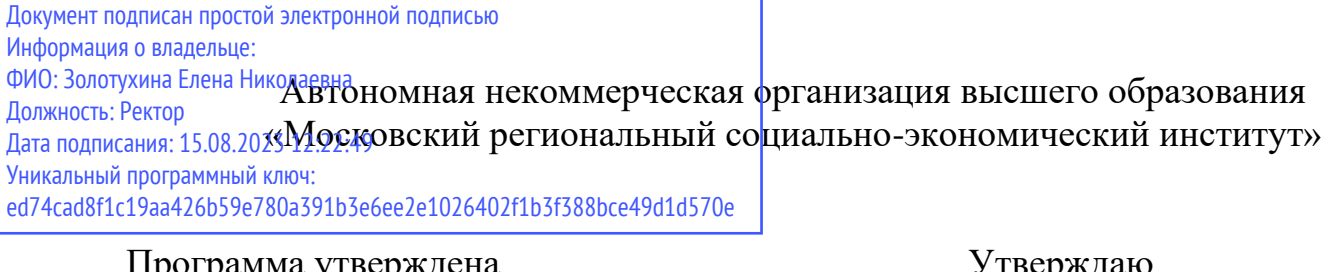

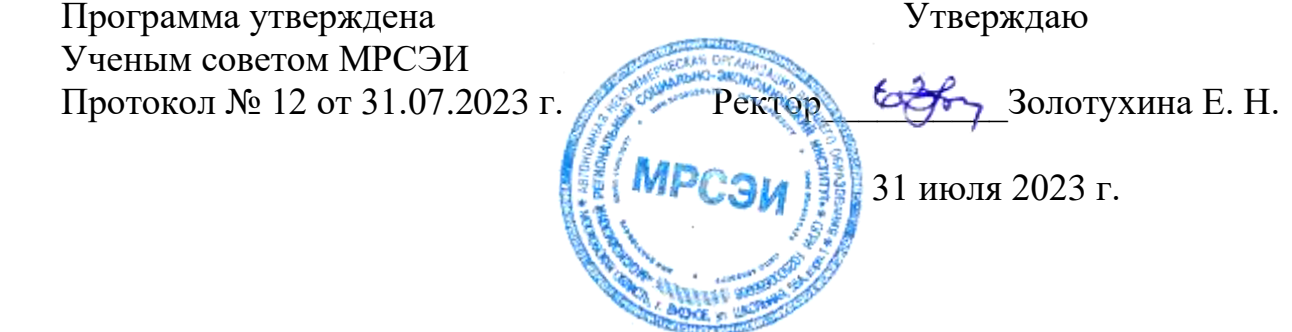

# **РАБОЧАЯ ПРОГРАММА**

профессионального модуля

# **ПМ. 02 Техническое исполнение художественно-конструкторских (дизайнерских) проектов в материале**

по специальности **54.02.01 Дизайн (по отраслям)**

Квалификация – дизайнер Форма обучения – очная

Видное 2023

Рабочая программа ПМ. 02 «Техническое исполнение художественноконструкторских (дизайнерских) проектов в материале» разработана в соответствии с федеральным государственным образовательным стандартом среднего профессионального образования по специальности 54.02.01 Дизайн (по отраслям), утвержденным приказом Министерства образования и науки Российской Федерации № 308 от 05.05.2022 г, приказом Минобрнауки России от 17.05.2012 г. № 413 «Об утверждении федерального государственного образовательного среднего общего образования» (в ред. Приказа Минпросвещения России от 12.08.2022 № 732), приказом Минпросвещения России от 23.11.2022 № 1014 «Об утверждении федеральной образовательной программы среднего общего образования»

Составители: Пронина О.В.– преподаватель дисциплин профессионального цикла по специальности 54.02.01 «Дизайн (по отраслям)»

Рецензент: Беляев Алексей Андреевич, генеральный директор ООО «СИМВОЛ БЕЗОПАСНОСТИ»

Рабочая программа модуля рассмотрена и одобрена на заседании предметноцикловой комиссии «Дизайн» Московского регионального социальноэкономического института (Протокол № 11 от 31 июля 2023 г.).

# *СОДЕРЖАНИЕ*

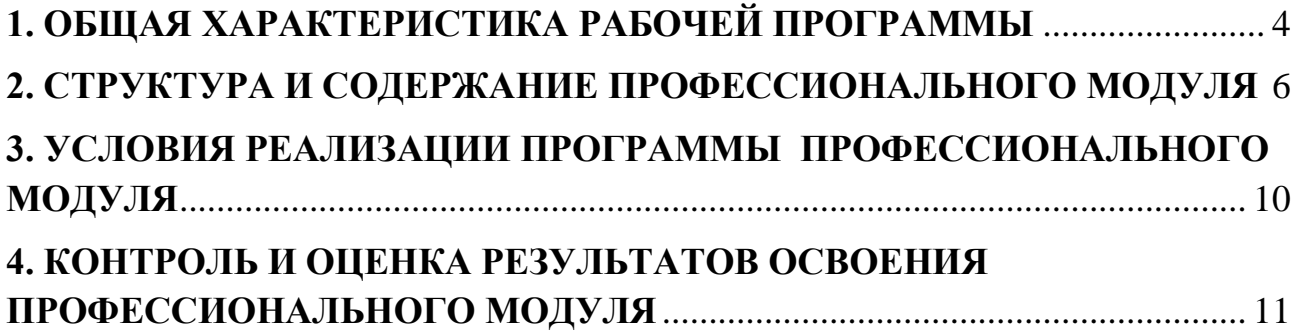

# 1. **ОБЩАЯ ХАРАКТЕРИСТИКА РАБОЧЕЙ ПРОГРАММЫ ПРОФЕССИОНАЛЬНОГО МОДУЛЯ**

## <span id="page-3-0"></span>**ПМ.02 «Техническое исполнение художественно-конструкторских (дизайнерских) проектов в материале»**

### 1.1. **Цель и планируемые результаты освоения профессионального модуля**

В результате изучения профессионального модуля обучающийся должен освоить основной вид деятельности: техническое исполнение художественно-конструкторских (дизайнерских) проектов в материале и соответствующие ему общие компетенции и профессиональные компетенции:

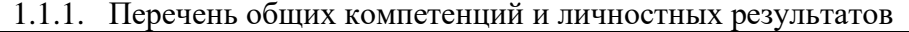

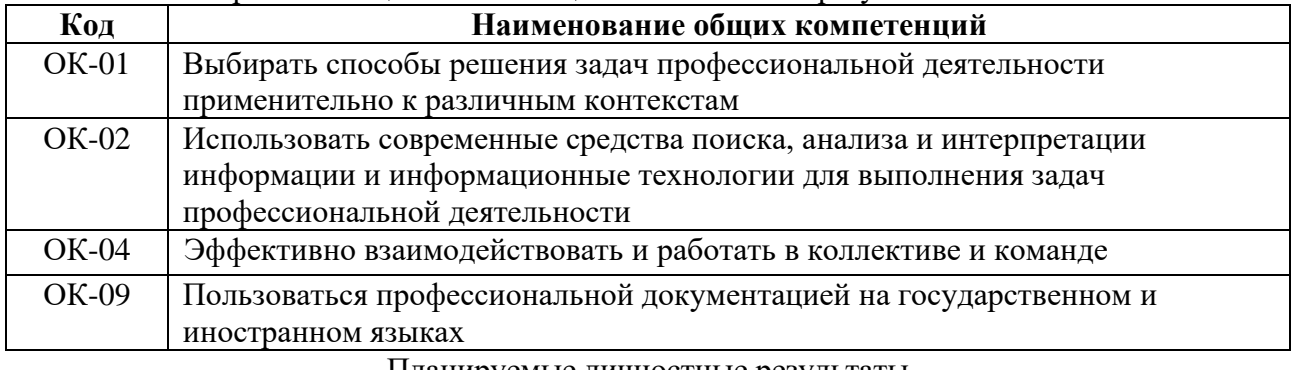

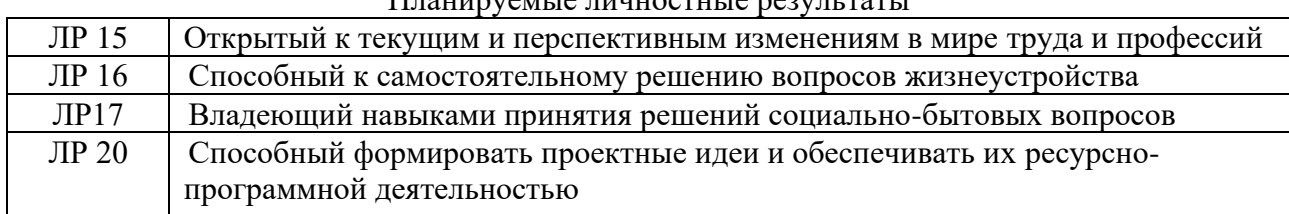

1.1.2. Перечень профессиональных компетенций

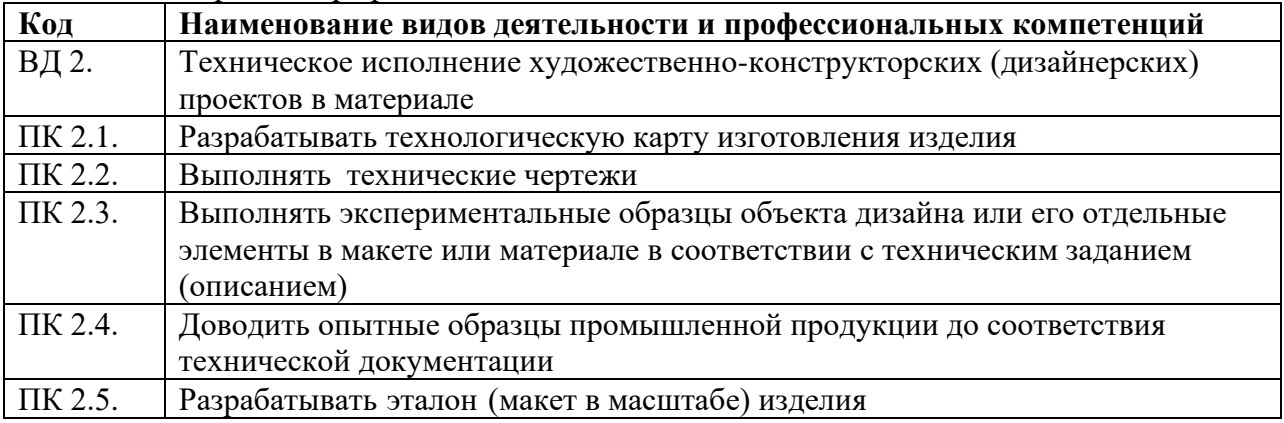

### 1.1.3. В результате освоения профессионального модуля обучающийся должен:

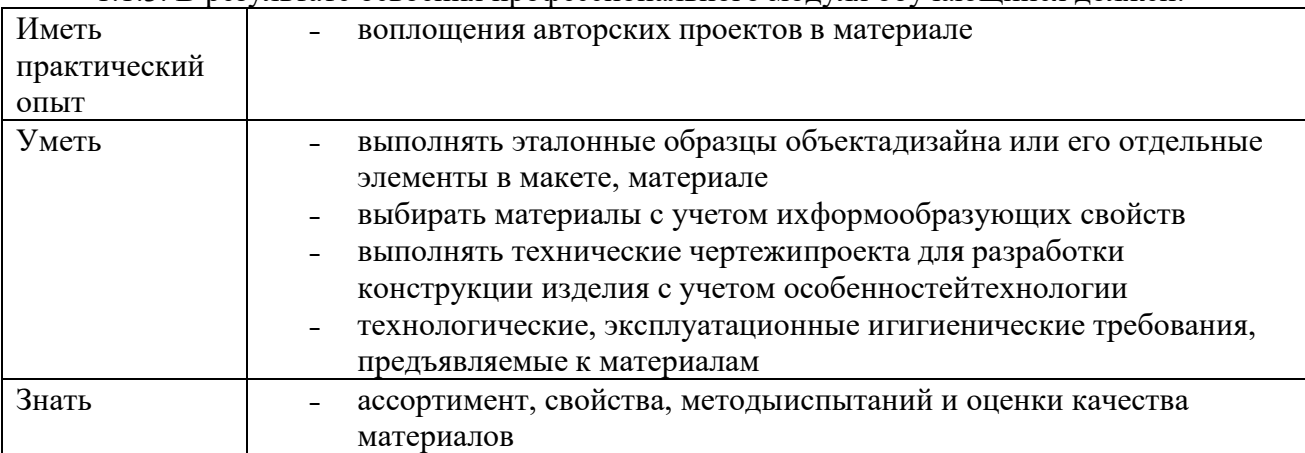

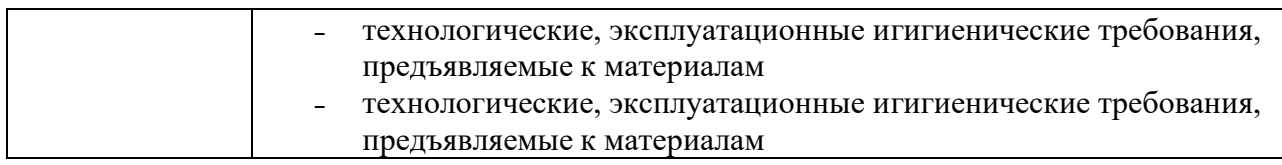

## **1.2. Количество часов, отводимое на освоение профессионального модуля**

Всего часов 582 часов:

в том числе в форме практической подготовки 144 часа.

Из них на освоение МДК 426 часа:

МДК. 02.01 – 216 часов,

МДК. 02.02 –210 часов,

в том числе самостоятельная работа 54 час,

курсовой проект – 20 часов,

в том числе учебная практика 72 часа,

в том числе производственная практика (по профилю специальности) 72 часа.

Промежуточная аттестация – дифференциальный зачет по МДК.02.01.

Промежуточная аттестация – экзамен по МДК.02.02. – 12 часов

Промежуточная аттестация – дифференциальный зачет по производственной практике (по профилю специальности) УП.02.01.

Промежуточная аттестация – дифференциальный зачет по производственной практике (по профилю специальности) ПП.02.01.

Промежуточная аттестация – квалификационный экзамен по ПМ.02 -12 часов

# **2. СТРУКТУРА И СОДЕРЖАНИЕ ПРОФЕССИОНАЛЬНОГО МОДУЛЯ**

# **2.1. Структура профессионального модуля**

<span id="page-5-0"></span>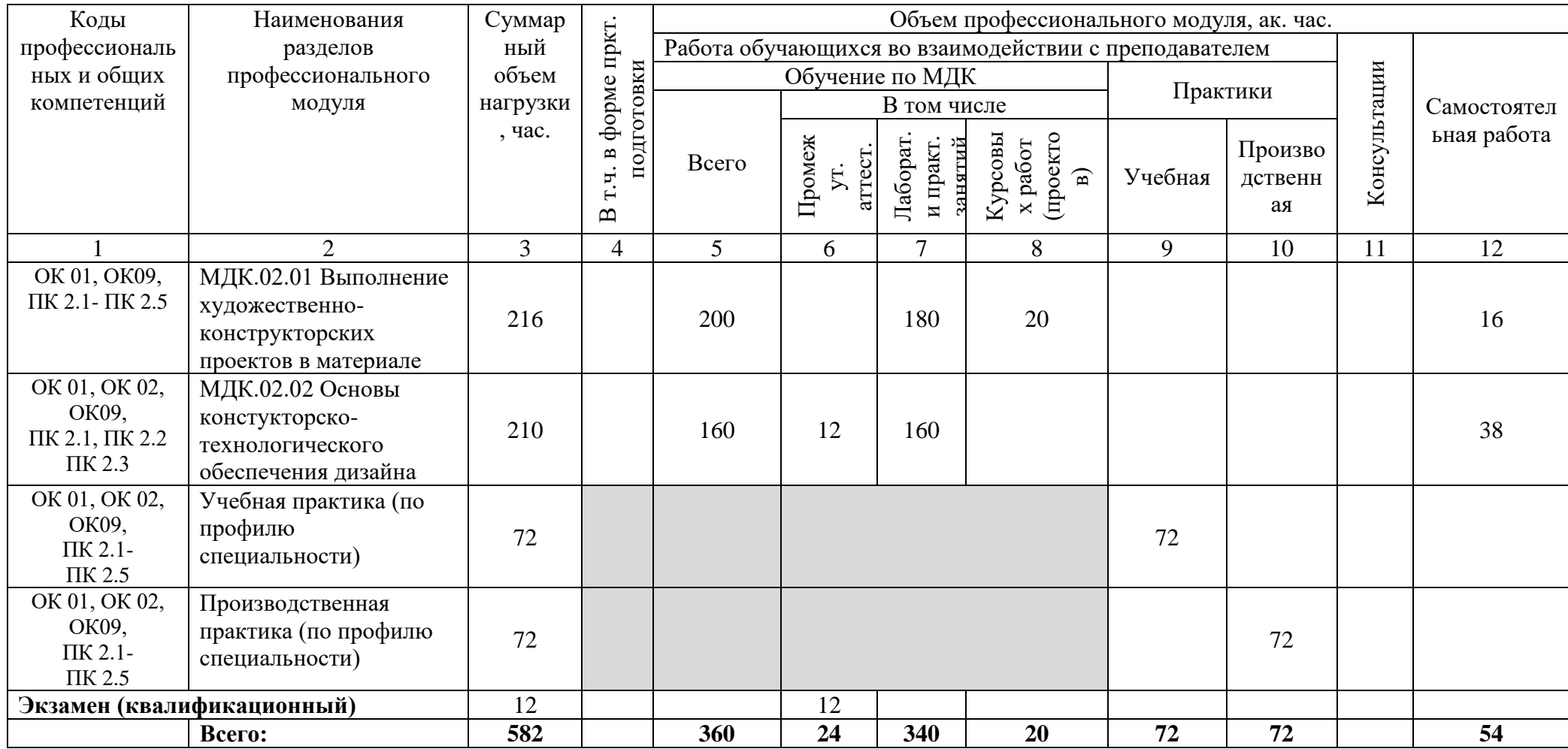

# **2.2. Тематический план и содержание профессионального модуля (ПМ)**

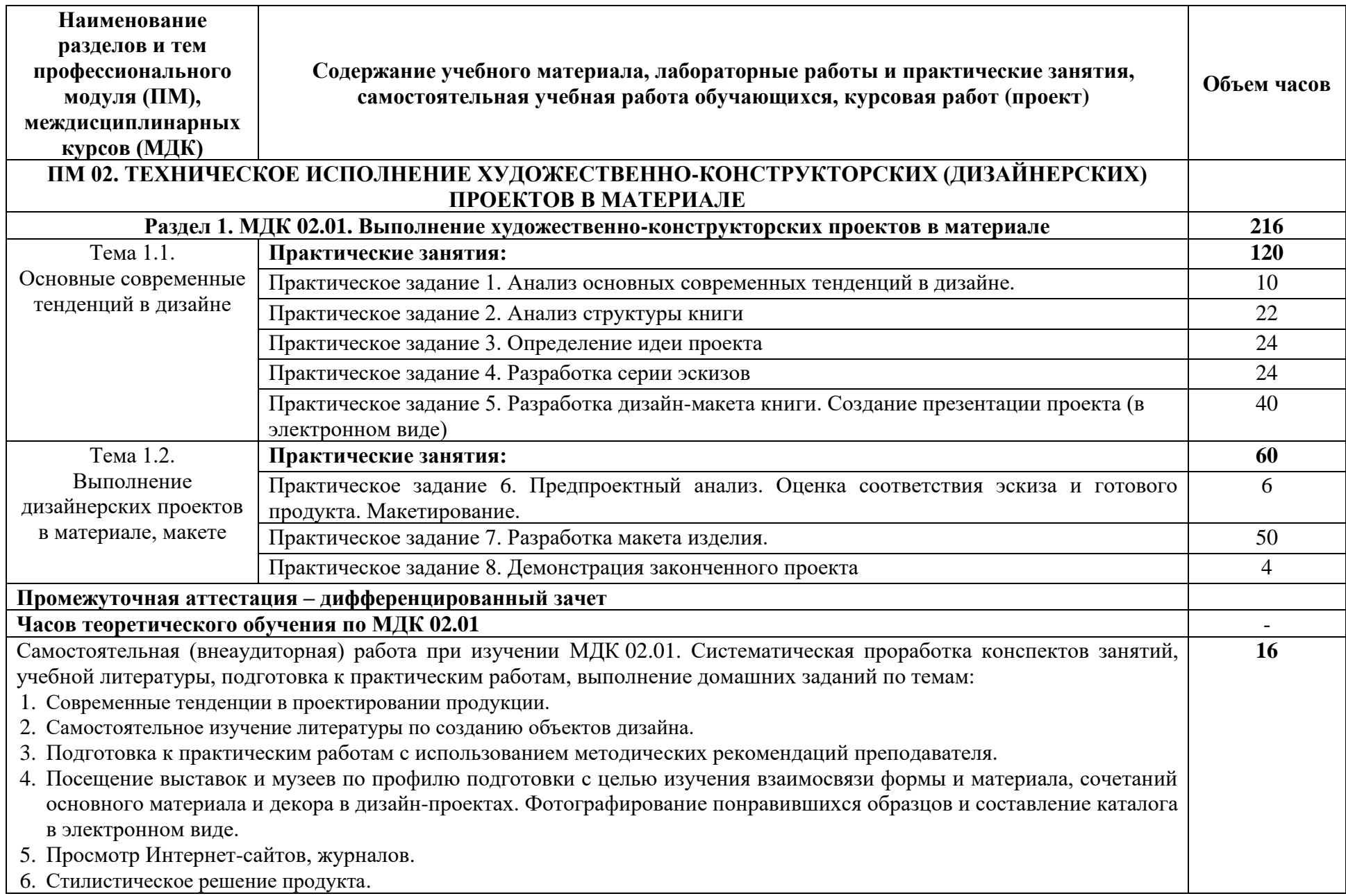

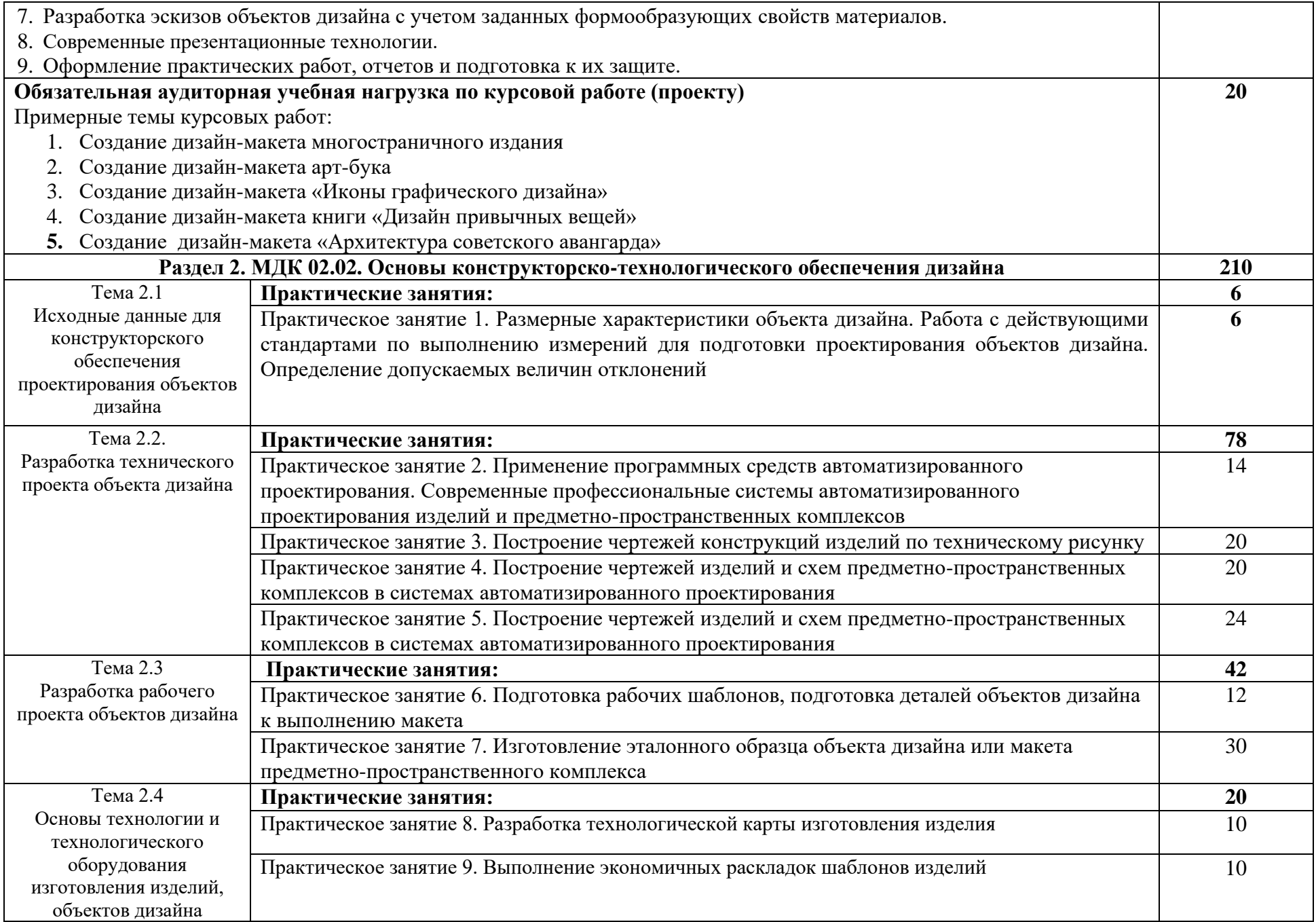

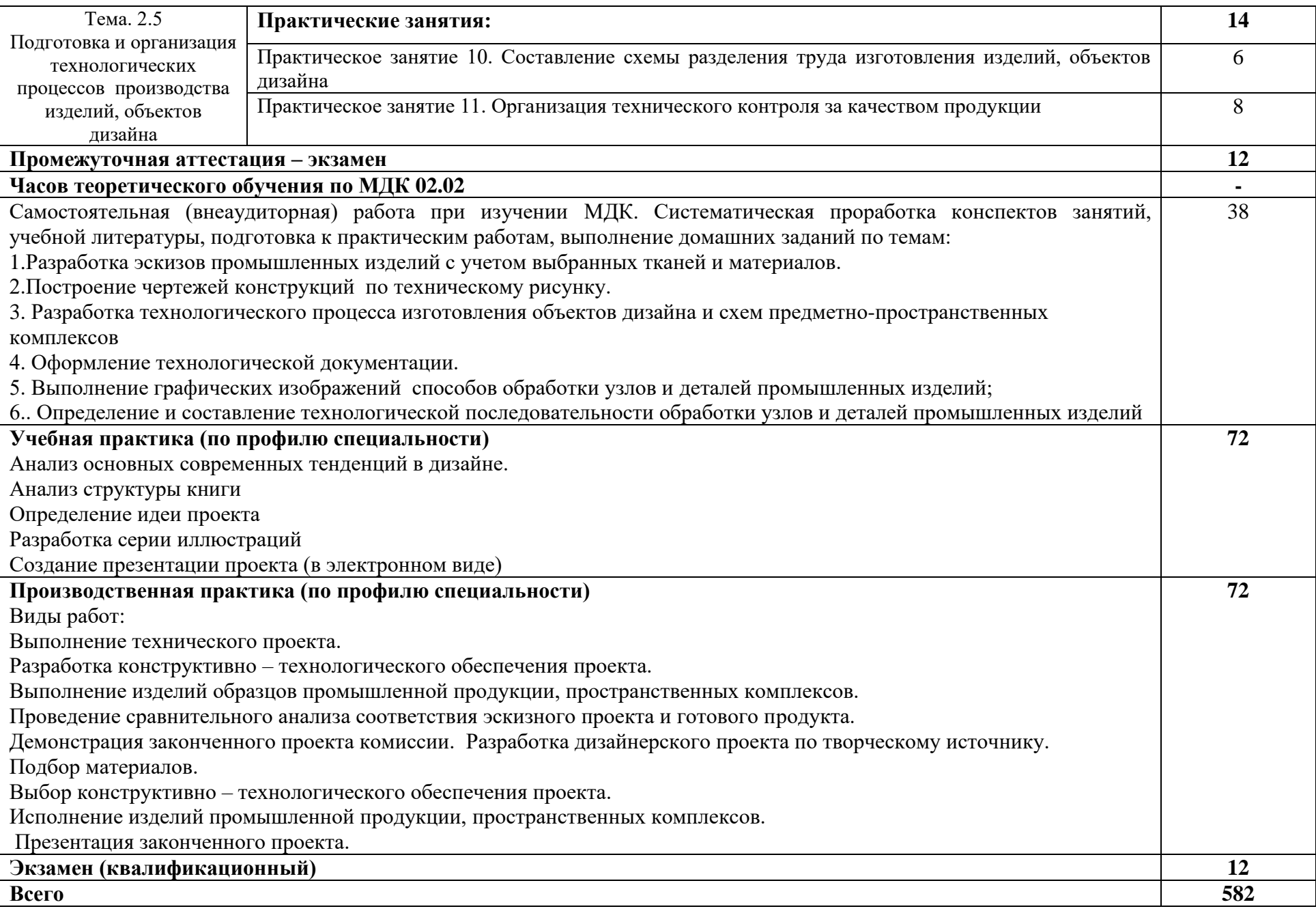

## **3. УСЛОВИЯ РЕАЛИЗАЦИИ ПРОГРАММЫ ПРОФЕССИОНАЛЬНОГО МОДУЛЯ**

<span id="page-9-0"></span>**3.1. Для реализации программы профессионального модуля должны быть предусмотрены следующие специальные помещения:**

#### **Лаборатория художественно-конструкторского проектирования**

(для проведения практических занятий, групповых и индивидуальныхконсультаций, текущего контроля, промежуточной аттестации)

16 учебных мест, рабочее место преподавателя, 14 персональных компьютеров с выходом в интернет, автоматизированное рабочее местопреподавателя (сервер), магнитномаркерная доска, принтер, сканер,наглядные учебные пособия по дисциплине, плакаты, дидактическиесредства обучения

Windows Professional 10 Russian Upgrade OLP NL AcademicEdition,

основание Акт предоставления прав № Tr035773 от 22 июля 2016 года, АО "СофтЛайн Трейд"

Office Professional Plus 2016 Russian OLP NL AcademicEdition (MS Word,

MS Excel, MS Power Point, MS Access), основание Акт предоставления прав № Tr086973 от 26 декабря 2017 года, АО "СофтЛайн Трейд"

Программа компьютерного тестирования знаний MyTestXPro – акт предоставления прав № IT168538 от 01.10.2013.

Photoshop CC Multiple Platforms Multi European Languages Team LicSub Education Device license Renewal (65272636BB01A12), основание акт предоставления прав от AO «СофтЛайн Трейд» от 02.10.2018

Adobe Creative Cloud for teams –All Multiple Platfoms Multi European

Languages Team LicSub Education Device License Renewal (65272636BB01A12), основание акт предоставления прав от АО

«СофтЛайн Трейд» от 02.10.2018

AutoCAD® – программное обеспечение автоматизированного

проектирования (САПР) – бесплатно для образовательных организаций 3ds Max® – программное обеспечение для создания и детализации сред,

объектов и персонажей – бесплатно для образовательных организацийARCHICAD – бесплатно для образовательных организаций

Google Chrome – Интернет-браузер. Свободное ПО // бессрочно Opera – Интернет-браузер. Свободное ПО // бессрочно

AdobeAcrobatReader DC – Программа просмотра файлов в формате PDFСвободное ПО // бессрочно

7-ZIP – архиватор. Свободное ПО // бессрочно

## **3.2. Информационное обеспечение реализации программы**

Для реализации программы библиотечный фонд образовательной организации должен имеет печатные и/или электронные образовательные и информационные ресурсы, рекомендованные ФУМО, для использования в образовательном процессе. При формировании библиотечного фонда образовательной организации выбирается не менее одного издания из перечисленных ниже печатных изданий и (или) электронных изданий в качестве основного, при этом список, может быть дополнен новыми изданиями.

#### **3.2.1. Основная литература**

1.Цифровые технологии в дизайне. История, теория, практика : учебник и практикум для среднего профессионального образования / А. Н. Лаврентьев [и др.] ; под редакцией А. Н. Лаврентьева. — 2-е изд., испр. и доп. — Москва : Издательство Юрайт,

2022. — 208 с. — (Профессиональное образование). — ISBN 978-5-534-11512-3. — Текст : электронный // Образовательная платформа Юрайт [сайт]. URL: <https://urait.ru/bcode/495931>

2.Организация производства: учебник и практикум для среднего профессионального образования / Л. С. Леонтьева [и др.] ; под редакцией Л. С. Леонтьевой, В. И. Кузнецова. – Москва: Издательство Юрайт, 2022. – 305 с. – (Профессиональное образование). – ISBN 978-5-534-00820-3. – Текст: электронный // Образовательная платформа Юрайт [сайт]. – URL: <https://urait.ru/bcode/471821>

3.Инженерная и компьютерная графика: учебник и практикум для среднего профессионального образования / Р. Р. Анамова [и др.]; под общей редакцией С. А. Леоновой, Н. В. Пшеничновой. – Москва: Издательство Юрайт, 2023. – 246 с. – (Профессиональное образование). – ISBN 978-5- 534-02971-0. – Текст: электронный // ЭБС Юрайт [сайт]. – URL: https://urait.ru/bcode/471039

## **3.2.2. Дополнительная литература**

1.Дизайн-проектирование: учебное пособие для среднего профессионального образования / А. Г. Алексеев. – 2-е изд. – Москва: Издательство Юрайт, 2021. – 90 с. – (Профессиональное образование). – ISBN 978-5-534-11134-7. – Текст: электронный // Образовательная платформа Юрайт [сайт]. – URL: <https://urait.ru/bcode/475881>

2.Организация производства. Практикум: учебное пособие для среднего профессионального образования / И. Н. Иванов [и др.]; под общей редакцией И. Н. Иванова. – Москва: Издательство Юрайт, 2021. – 362 с. – (Профессиональное образование). – ISBN 978-5-534-10590-2. – Текст: электронный // ЭБС Юрайт [сайт]. – URL: https://urait.ru/bcode/471225

### **3.2.3. Интернет - ресурсы**

1. Образовательная платформа «Юрайт» – [https://urait.ru/;](https://urait.ru/)

<span id="page-10-0"></span>2. Основы полиграфического и упаковочного производства: конспект лекций / Кемеровский технологический институт пищевой промышленности (университет). – Кемерово, 2016. – 83 с. Электронный ресурс [–http://e-lib.kemtipp.ru/uploads/66/tppp062.pdf](http://e-lib.kemtipp.ru/uploads/66/tppp062.pdf)

3. Российская полиграфия. Состояние, тенденции и перспективы развития/ Б.А. Кузьмина, Д.М. Закирова, Б.В. Кагана. – М.: Федеральное агентство по печати и массовым коммуникациям, 2020. – 84 ISBN – 978-5-904427-60-3 Электронный ресурс – <http://www.unkniga.ru/images/docs/poligrafiya-2018-1.pdf>

4. Полиграфия: технология, оборудование, материалы: материалы Х науч.-практ. конф. с международным участием / Минобрнауки России, ОмГТУ ; [редкол.: С. Н. Литунов (науч.ред.), И. А. Сысуев (отв. ред.), В. М. Вдовин].– Омск : Изд-во ОмГТУ, 2021.ISBN 978- 5-8149-2857-3 Электронный ресурс – <https://cloud.mail.ru/public/2J7W/2HPgZz9RQ>

5. Готовим в печать журнал, книгу, буклет, визитку / О.А. Буковецкая. –М.: Издательство «НТ Пресс», 2020. – 303, [1] с.: ил. ISBN 5-477-00022-8 Электронный ресурс [-https://vk.com/doc33499685\\_284391643?hash=4837153fa9304172b0](https://vk.com/doc33499685_284391643?hash=4837153fa9304172b0)

# **4. КОНТРОЛЬ И ОЦЕНКА РЕЗУЛЬТАТОВ ОСВОЕНИЯ ПРОФЕССИОНАЛЬНОГО МОДУЛЯ**

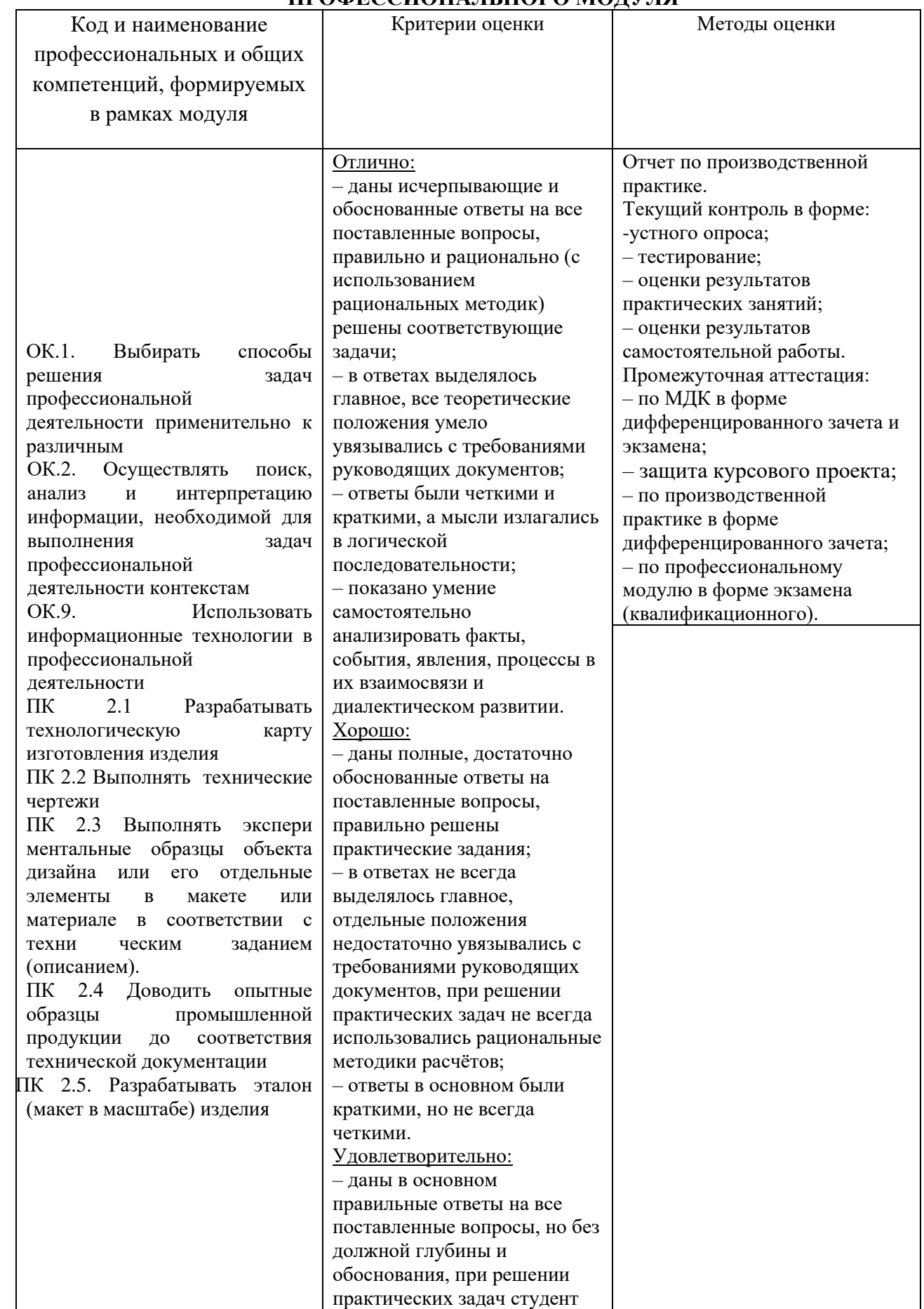

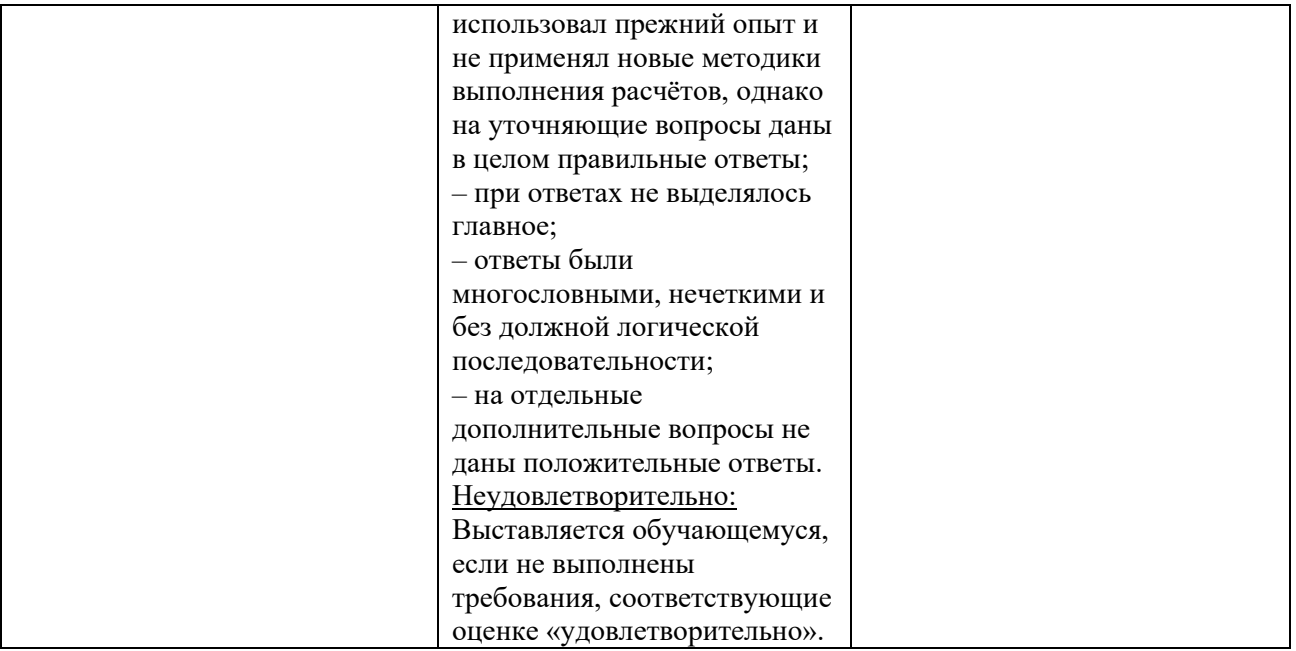